# **AN-HK-32**

## **In-Circuit Programming of FLASH Memory in the MC68HC908GP32**

**By T.C. Lun Applications Engineering Microcontroller Division Hong Kong**

> This application note describes In-Circuit Programming (ICP) of the FLASH memory in the Motorola MC68HC908GP32 (GP32) microcontroller, a general purpose device based on the HC08 architecture that has 32k-bytes of on-chip FLASH.

The text is divided into two parts:

- PART 1 covers a general overview of ICP and techniques that can be applied to the GP32
- PART 2 covers a simple low-cost ICP implementation on the GP32

For detailed specification on MC68HC908GP32, please refer to the datasheet: Motorola order number MC68HC908GP32/H.

#### **PART 1 Introduction**

In-circuit programming is a process by which the device is programmed or erased with the device on the final circuit board — the target system. This allows the user code to be changed without having to remove the device off the target system for reprogramming or initial programming.

On GP32, the 32k-bytes FLASH memory is allocated for the user code, with an additional 36-bytes of FLASH for user defined reset and interrupt vectors. A high voltage supply is not required by the GP32 for program or erase operations; as it is generated by an internal charge-pump. This

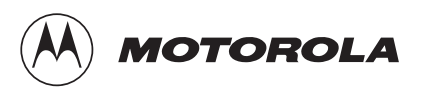

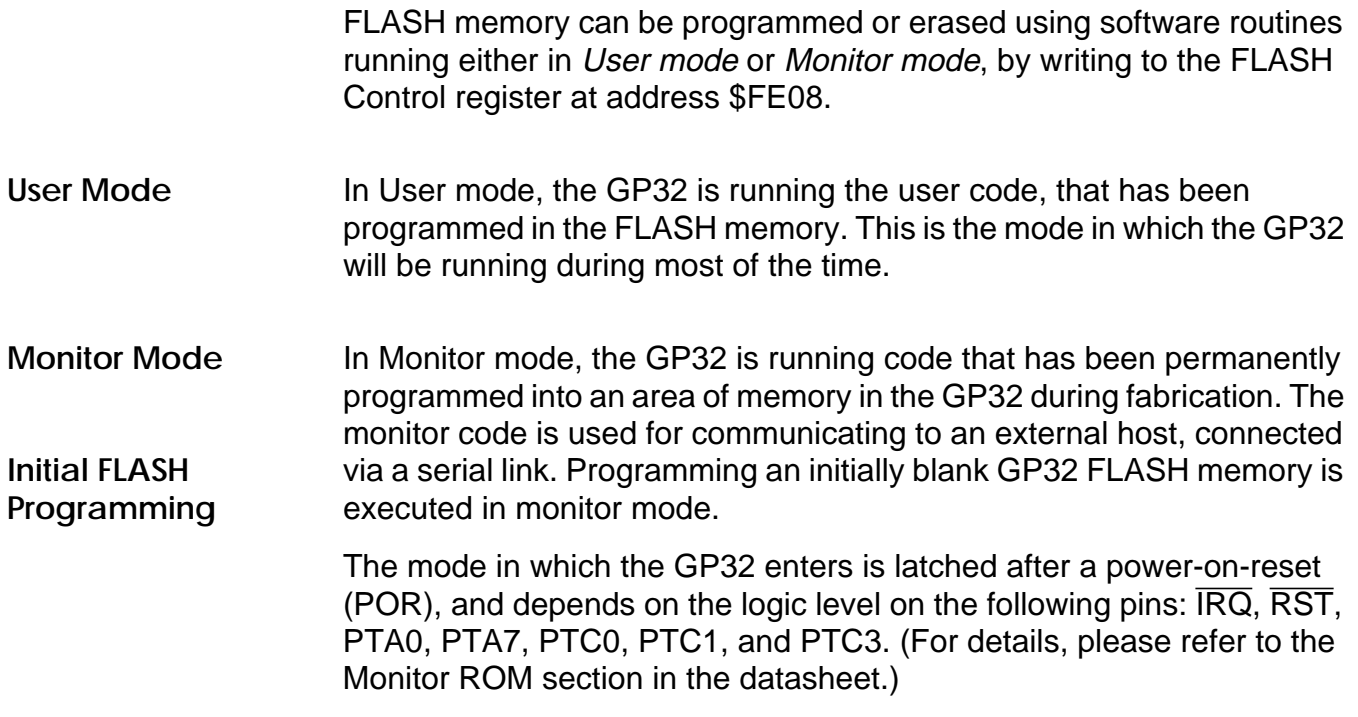

#### **In-Circuit Programming in User Mode**

ICP in user mode can be implemented so as to maintain target system operation while reprogramming the FLASH memory in the GP32. Reprogramming the FLASH memory in the GP32 involves two stages. The first stage is an erase operation to erase the existing data in the FLASH memory cell. The minimum erase size is 128-bytes, known as a page. The MASS bit in the FLASH Control register provides the option for erasing the entire FLASH array in one operation, known as MASS erase. It should be noted that an erase byte of FLASH memory reads as \$FF. The second stage is the programming process, which programs the blank FLASH memory with new data. Thus, reprogramming involves: erase and program.

#### **ICP code** Performing ICP in user mode requires that the erase and programming routines — the *ICP code* — are to be stored in a part of non-volatile memory that can be called by the user program. This means the ICP code needs to be a routine that is part of the user code, and programmed into GP32's FLASH memory. With this in mind, ICP in user mode cannot be performed if the FLASH memory is initially blank; a blank device. Initial blank devices are programmed in Monitor mode (see next section for ICP in Monitor Mode).

With the ICP code programmed into the FLASH memory, it is called by software or hardware, and can operate in two ways:

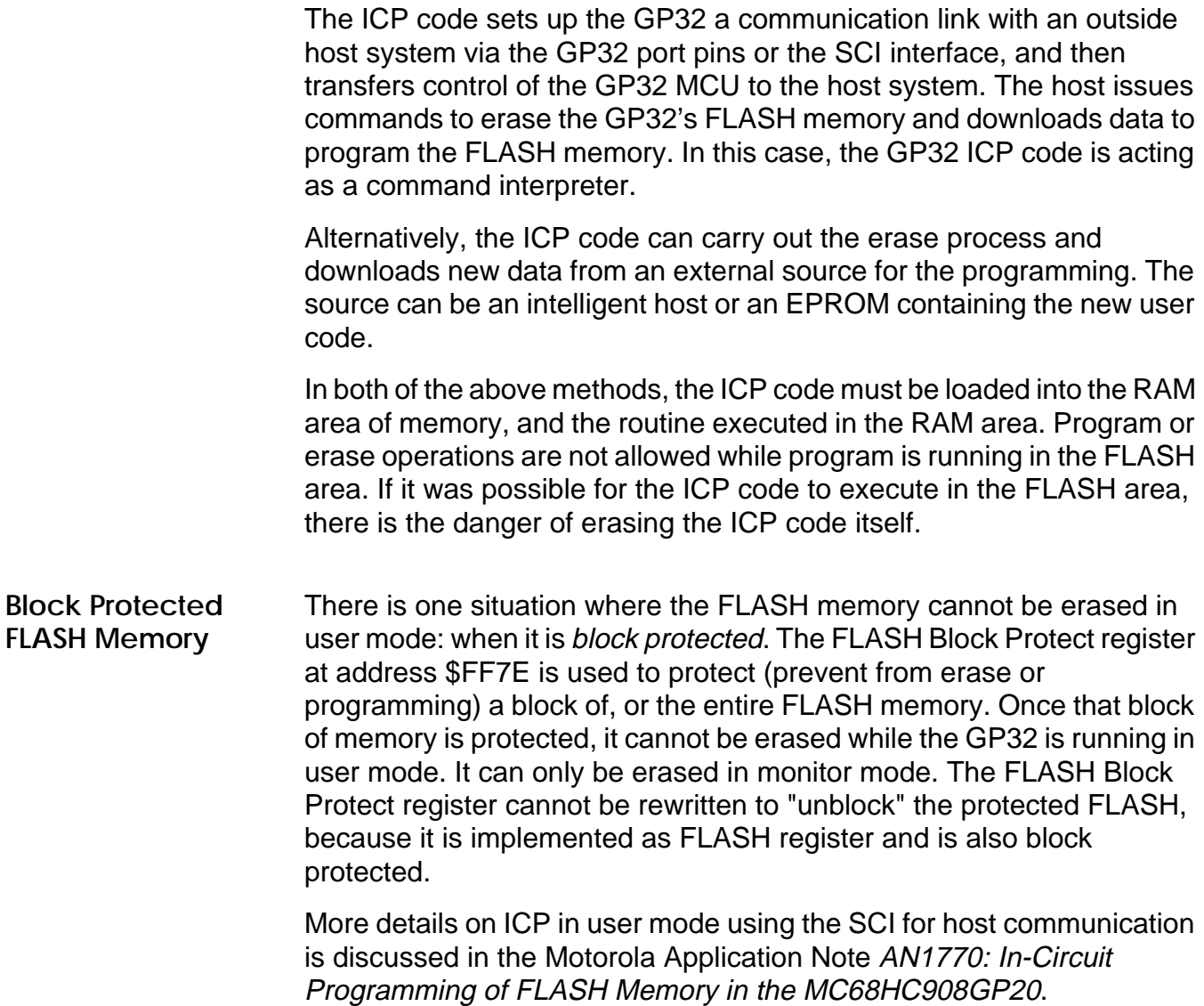

#### **In-Circuit Programming in Monitor Mode**

In Monitor mode, the GP32 is running the *monitor code* that has been permanently programmed into an area of memory (\$FE20 to \$FF52) in the GP32 during fabrication. First time programming of the GP32's FLASH memory can only be executed in monitor mode.

The monitor code consists of routines for communicating to a host connected using a serial link via pin PTA0. Once the link is established, control of the MCU is transferred to the host system. The host controls the MCU by directly writing to the MCU registers. Monitor mode can be entered in two ways:

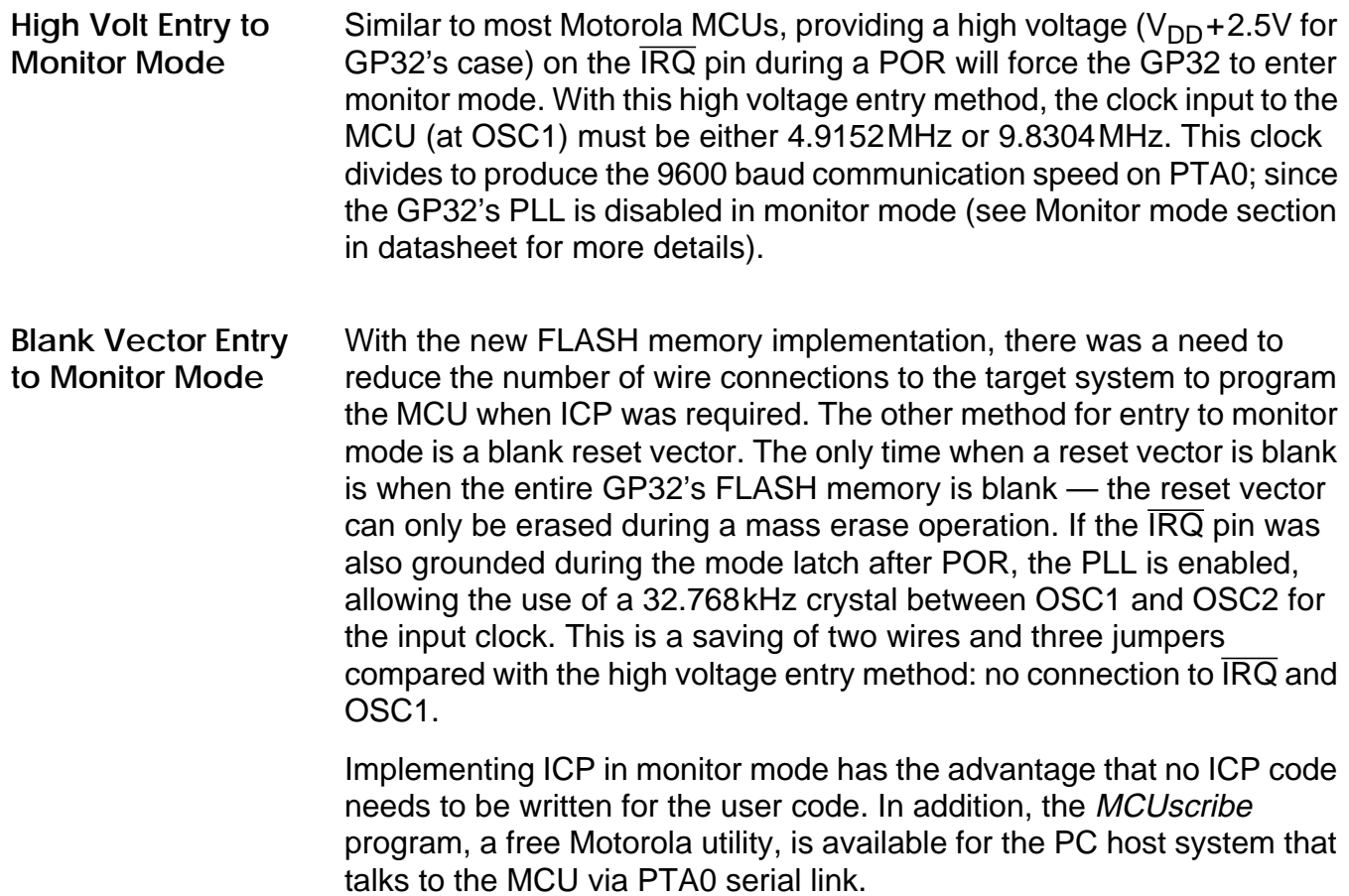

### **Other ICP Considerations**

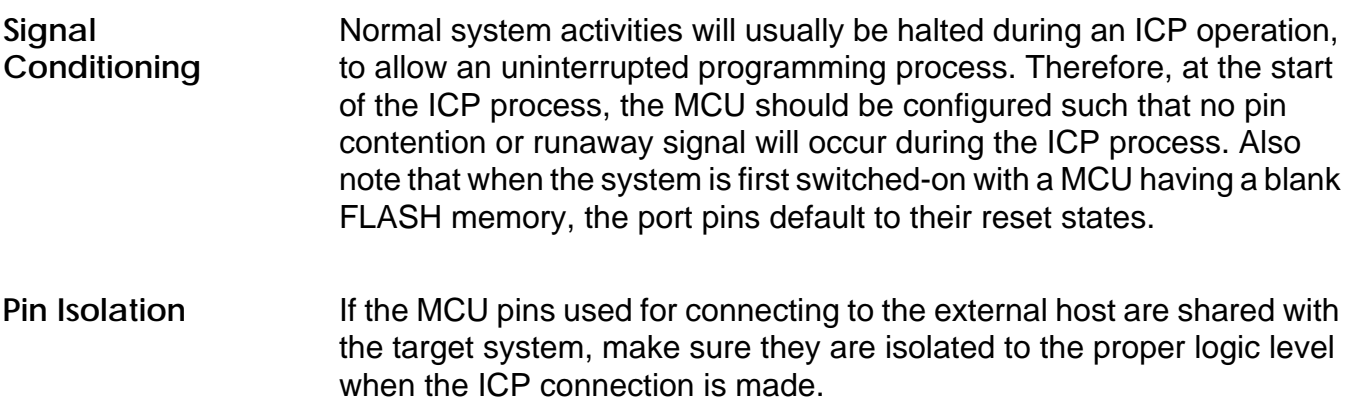

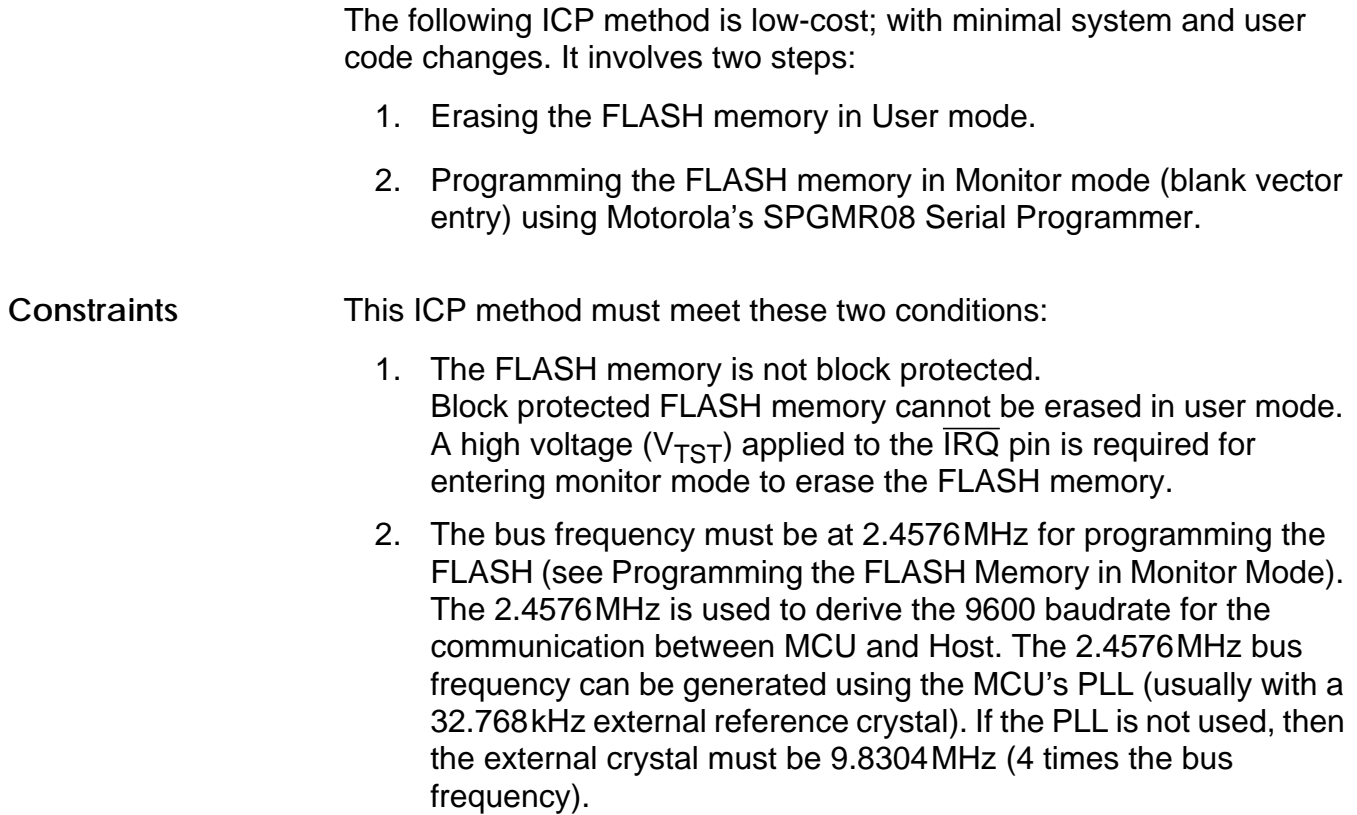

#### **Mass Erasing the FLASH Memory in User Mode**

The program listing at the back of this application note contains the routine for mass erasing the MCU. Since this program is for demonstration purposes, only the MASS\_ERASE subroutine is required for inclusion to the user program. Other parts of the program involves setting up of the bus clock using the PLL and the polling of the pin PTA0 and PTA7 for calling the ICP routine.

What the program does is this:

- 1. Configure the PLL for 2.4576MHz bus from 32.768kHz.
- 2. Check logic levels on PTA0 and PTA7; if true, proceed to mass erase.
- 3. Load MASS\_ERASE routine to RAM memory.
- 4. Execute MASS\_ERASE routine. The routine loops until the reset vector is blank.

In this implementation, PA0 and PA7 are used for setting up a request for mass erase operation. After a POR, when  $PA0 = 1$  and  $PA7 = 0$  (see figure 1), the user code will load the mass erase routine into RAM and perform a FLASH mass erase operation.

In the erase routine, the delay timing is based on a bus frequency of 2.4576MHz, and the mass erase operation is repeated until the user vectors and the security bytes are erased. The time required for the mass erase operation is less than two seconds.

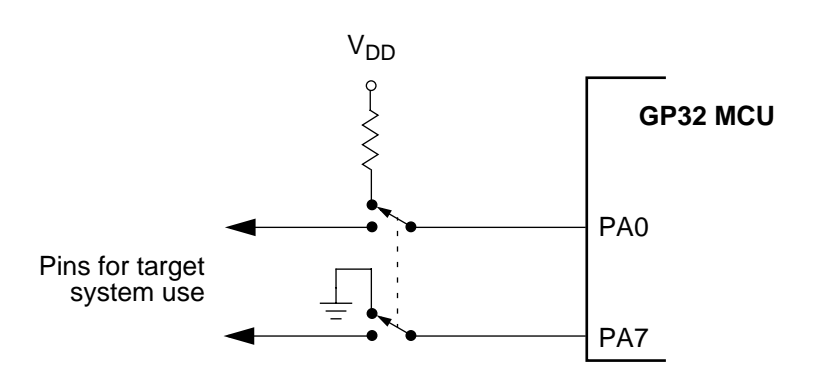

**Figure 1. Mass Erase Port Pin Configuration**

The flowchart in figure 2 shows the sequence of events for the mass erase operation.

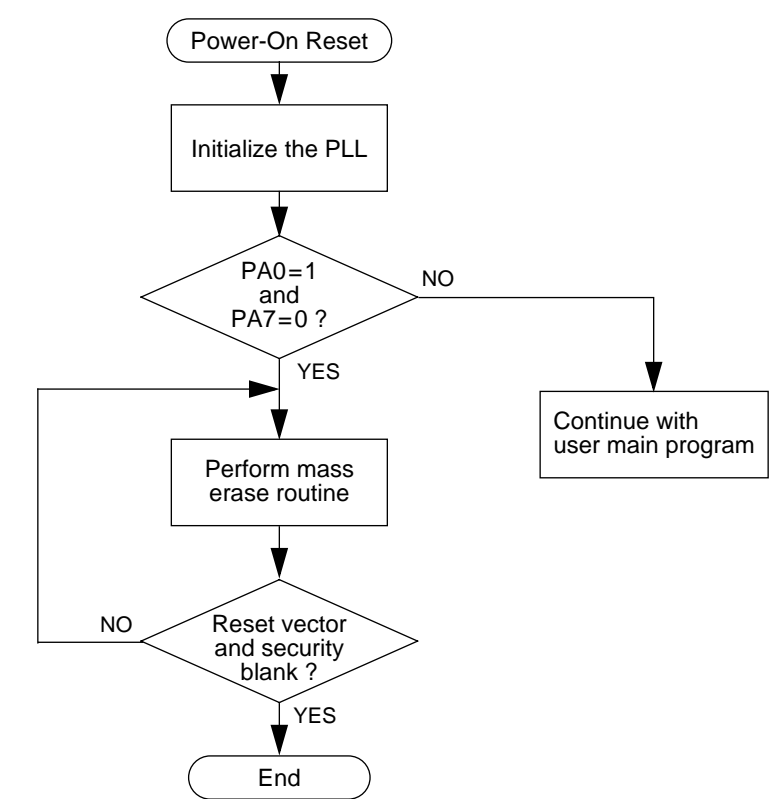

**Figure 2. Mass Erase Flowchart**

6 MOTOROLA

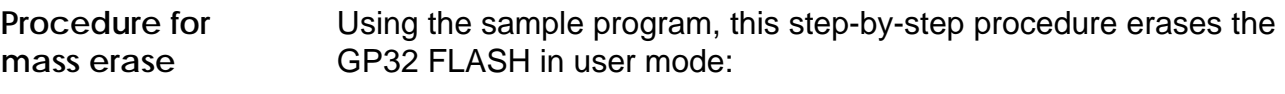

- 1. Switch off the power to the target system.
- 2. Isolate port pins PA0 and PA7 from target system logic.
- 3. Set PA0 to high via a pull-up resistor to  $V_{DD}$ .
- 4. Set PA7 to ground directly to  $V_{SS}$ .
- 5. Switch on the power to the target system.
- 6. Wait 2 seconds.
- 7. Switch off power to the target system.
- 8. FLASH memory is now erased.

The next section describes the procedure for programming the GP32 FLASH memory using blank vector entry to monitor mode.

#### **Programming the FLASH Memory in Monitor Mode**

Programming the GP32's blank FLASH memory is achieved by running the MCU in monitor mode; and with a host connected using a serial link. Monitor mode can be entered in one of two ways after a power-on-reset:

- A high voltage ( $V_{DD}$ +2.5V) applied the IRQ pin, or
- The FLASH memory is erased blank.

The latter method for entering monitor mode for programming the FLASH memory will be described here. With this method, the MCU enters monitor mode after a power-on reset when it detects that the reset vector, \$FFFE–\$FFFF, is blank (containing \$FF).

The Motorola SPGMR08 serial programmer is used as the interface between the target system and the PC host system.

Figure 3 shows the connection to the SPGMR08. Three wires are used:

- PA0 This is the serial data link between the host and the MCU.
- $V_{DD\_S}$  This line provides power and power-on reset synchronization between the host and MCU.
- GND Common ground for the systems.

The other two wires are only necessary for a high voltage entry to monitor mode.

For this implementation, PA7 and  $\overline{IRQ}$  are required to be grounded for the mode entry, and the crystal frequency must be 32.768kHz.

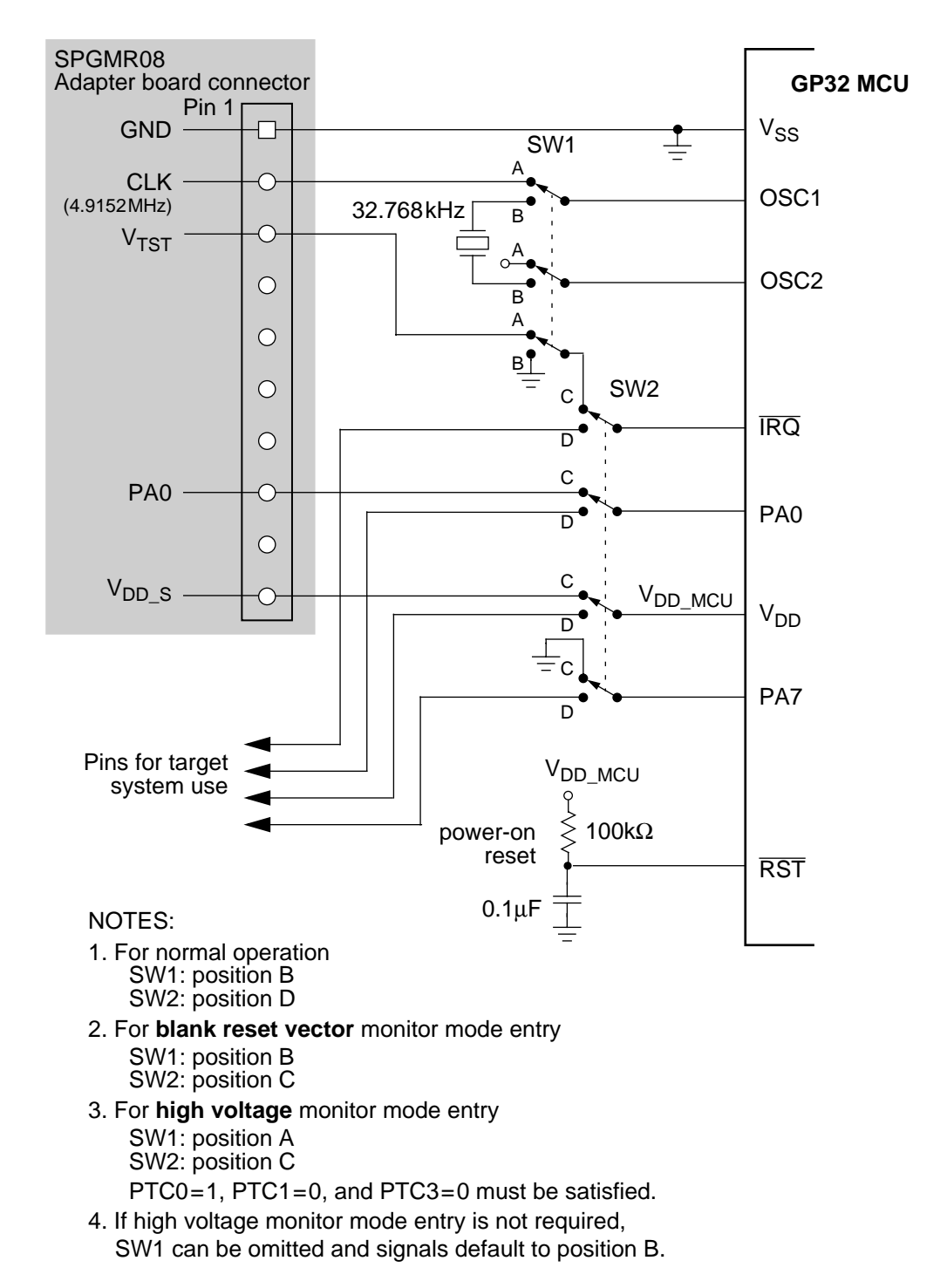

#### **Figure 3. Programming Setup**

Once the programming system is connected as in figure 3, the programming is carried out by running the MCUscribe utility supplied with the SPGMR08. When MCUscribe has finished programming, set the jumpers back to their original position, and then select the "power-off" command on the MCUscribe utility screen menu.

The above ICP method has two limitations. They are:

- 1. The erase and program operations are for the entire 32k-bytes of FLASH memory — An erase operation erases all FLASH locations; a program operation programs all FLASH locations.
- 2. There must be no power outage during erase or program operations; otherwise, a high voltage must be applied to the IRQ pin so that the MCU can enter Monitor mode. The alternative is to extract the MCU off the target system and reprogrammed using an external programmer.

Further cost-savings can be achieved by using the circuit in figure 4 to replace the SPGMR08.

Other ICP methods that can be applied to the GP32 are described in the application note: AN1770 — In-Circuit Programming of FLASH memory in the MC68HC908GP20.

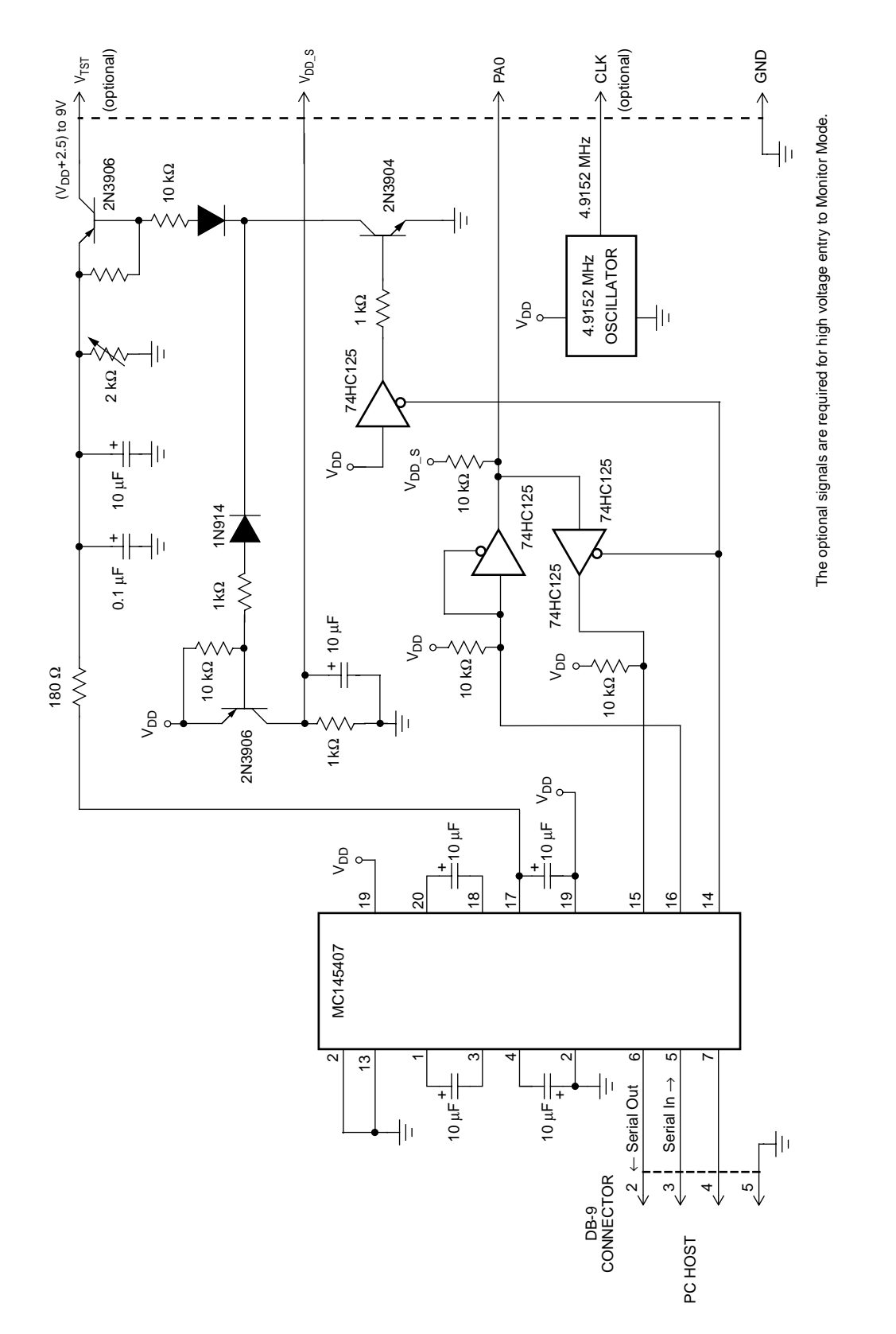

**Figure 4. ICP Interface Circuit**

```
;-----------------------------------------------------------------------
; Assembler Directives
; $base 10t
;-----------------------------------------------------------------------
; 68HC908GP32 User Mode FLASH Mass Erase
; Author : T.C. Lun 
; File Name : gp32icp.asm
;-----------------------------------------------------------------------
; Description
; This program allows the MCU to mass erase itself in user mode.
; The detect condition for mass erase is PA0=1 & PA7=0.
; 
; Jumper setting:
; Jumper Mass Erase
; ------ ------------
; PA0 Pullup(10K)
; PA7 Short to GND
; 
; Memory usage:
; 
; RAM $00A0-$00DF
; FLASH $F000-$F06F
;-----------------------------------------------------------------------
; Version Date Description
; 1.1 12/28/99 Changed to PA7 from PA3 for erase jumper
* PLL EQUATES
PCTL equ $0036 : PLL Control Register
PBWC equ $0037 : PLL Bandwidth Control Register
PMSH equ $0038 : PLL Multiplier Select Register High
PMSL equ $0039 : PLL Multiplier Select Register Low
PMRS equ $003A ; PLL VCO Range Select Register
PMDS equ $003B ; PLL Reference Divider Select Register
AUTO equ 7 \qquad ; Bit 7 of PBWC
LOCK equ 6 ; Bit 6 of PBWC<br>PLLON equ 5 ; Bit 6 of PCTL<br>BCS equ <sup>1</sup>
PLLON equ 5 ; Bit 6 of PCTL
BCS equ 4 ; Bit 4 of PCTL
* Initial Settings for 32.768 kHz crystal clock to produce a 2.4576 MHz
* internal clock
P equ 0 ; PLL Prescaler Program Bits (PRE)
                   ; value of PCTL (def = 0)
E equ 1 ; PLL VCO Power-of-Two Range Select Bits
                   ; (VCR) value of PCTL (def = 0)
NHI equ 1 ; PLL Multiplier Select Bits (MUL)
                   ; value of PMSH (def = 0)
NLO equ $2C ; PLL Multiplier Select Bits (MUL) 
                   ; value of PMSL (def = 0)
L equ $80 ; PLL VCO Range Select Bits (VRS)
                   ; value of PMRS (def = 64)
R equ 0 ; PLL Reference Divider Select Bits
                    ; (RDS) value of PMDS (def=1)
                    ; 0 value for R or N is interpreted as a 1
```
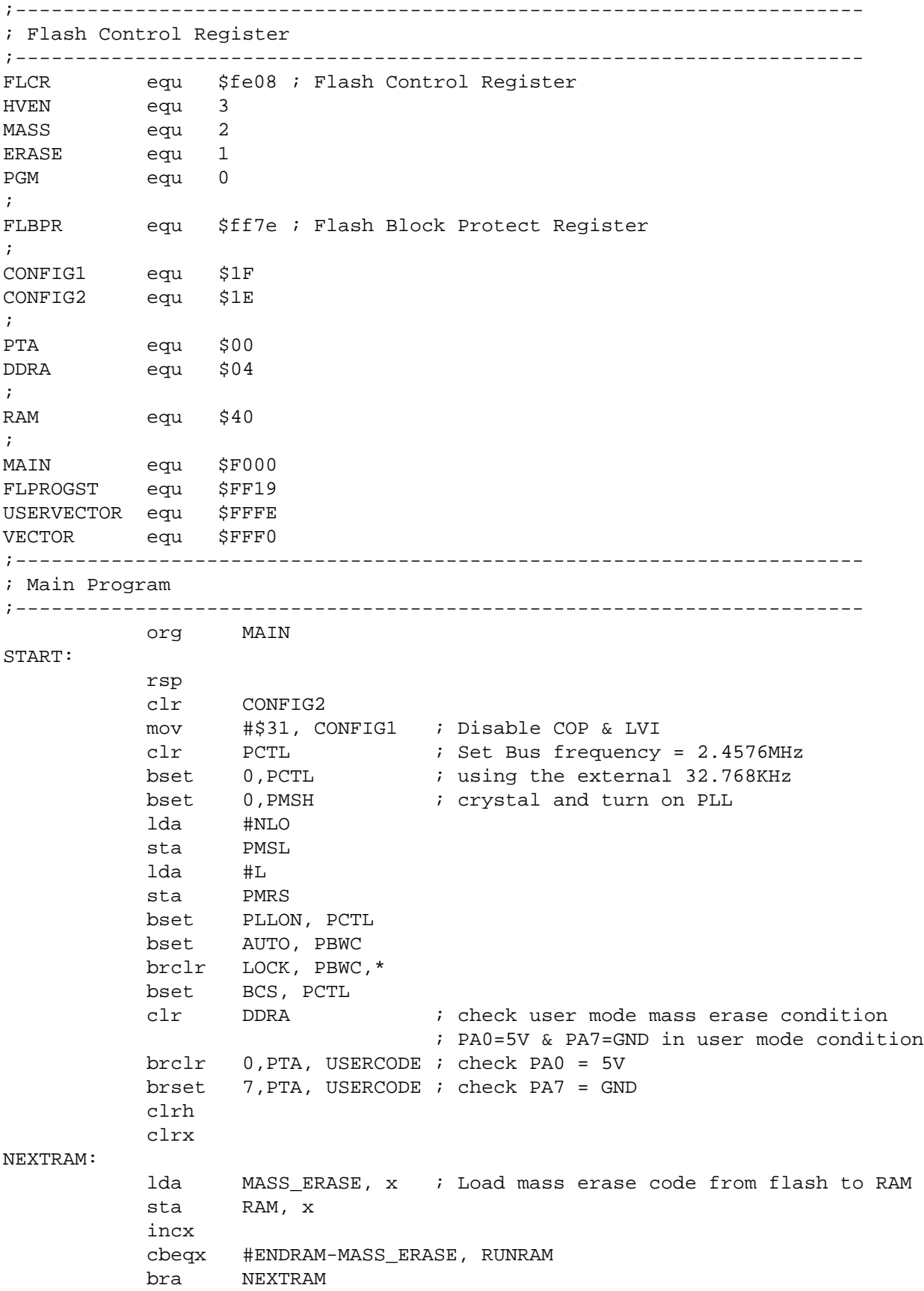

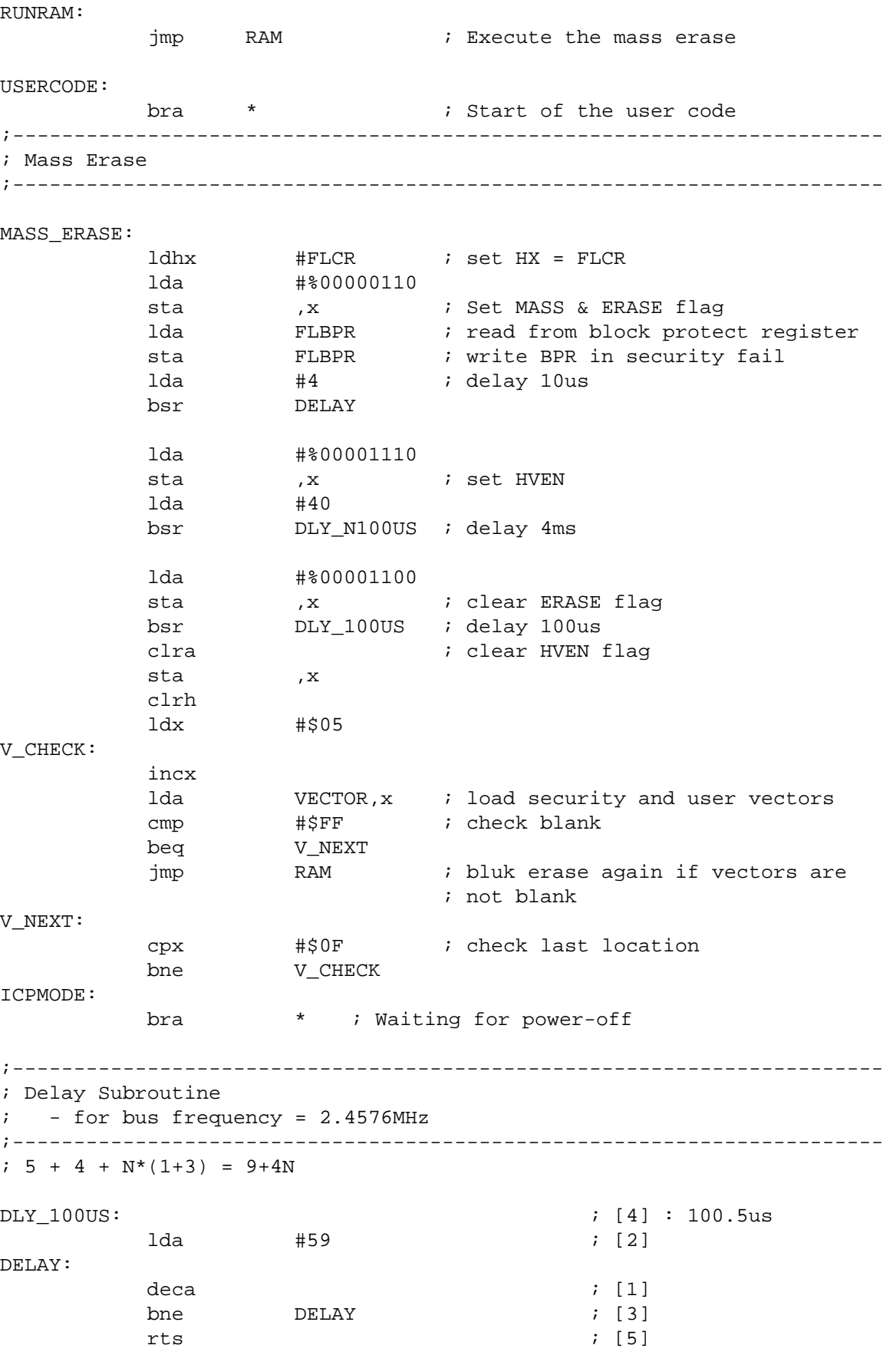

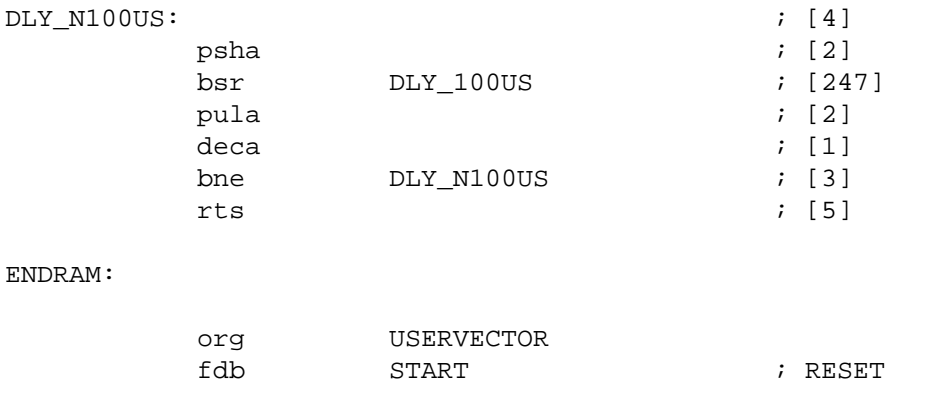

Motorola reserves the right to make changes without further notice to any products herein. Motorola makes no warranty, representation or guarantee regarding the suitability of its products for any particular purpose, nor does Motorola assume any liability arising out of the application or use of any product or circuit, and specifically disclaims any and all liability, including without limitation consequential or incidental damages. "Typical" parameters which may be provided in Motorola data sheets and/or specifications can and do vary in different applications and actual performance may vary over time. All operating parameters, including "Typicals" must be validated for each customer application by customer's technical experts. Motorola does not convey any license under its patent rights nor the rights of others. Motorola products are not designed, intended, or authorized for use as components in systems intended for surgical implant into the body, or other applications intended to support or sustain life, or for any other application in which the failure of the Motorola product could create a situation where personal injury or death may occur. Should Buyer purchase or use Motorola products for any such unintended or unauthorized application, Buyer shall indemnify and hold Motorola and its officers, employees, subsidiaries, affiliates, and distributors harmless against all claims, costs, damages, and expenses, and reasonable attorney fees arising out of, directly or indirectly, any claim of personal injury or death associated with such unintended or unauthorized use, even if such claim alleges that Motorola was negligent regarding the design or manufacture of the part. Motorola and  $\widehat{A}$  are registered trademarks of Motorola, Inc. Motorola, Inc. is an Equal Opportunity/Affirmative Action Employer.

#### **How to reach us:**

**USA/EUROPE/Locations Not Listed:** Motorola Literature Distribution; P.O. Box 5405, Denver, Colorado 80217. 1-800-441-2447 or 1-303-675-2140 **JAPAN:** Nippon Motorola Ltd. SPD, Strategic Planning Office 4-32-1, Nishi-Gotanda, Shinagawa-ku, Tokyo 141, Japan. 03-5487-8488 **MfaxTM, Motorola Fax Back System:** RMFAX0@email.sps.mot.com; http://sps.motorola.com/mfax/; TOUCHTONE 1-602-244-6609;

US and Canada ONLY 1-800-774-1848

**HOME PAGE:** http://motorola.com/sps/

Mfax is a trademark of Motorola, Inc. © Motorola, Inc., 2000

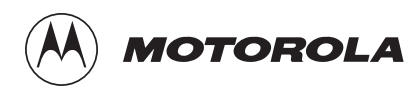